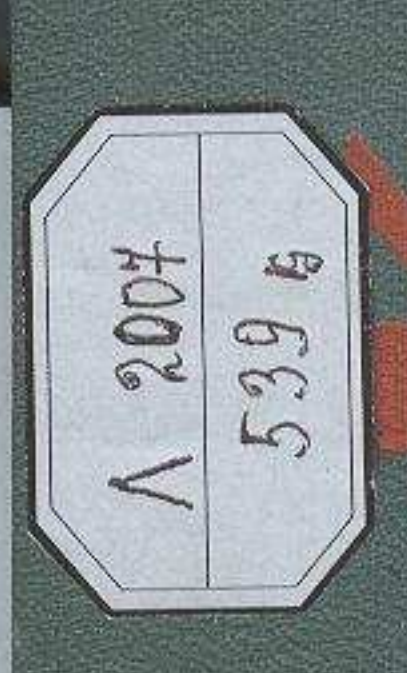

## 2  $\frac{1}{3}$

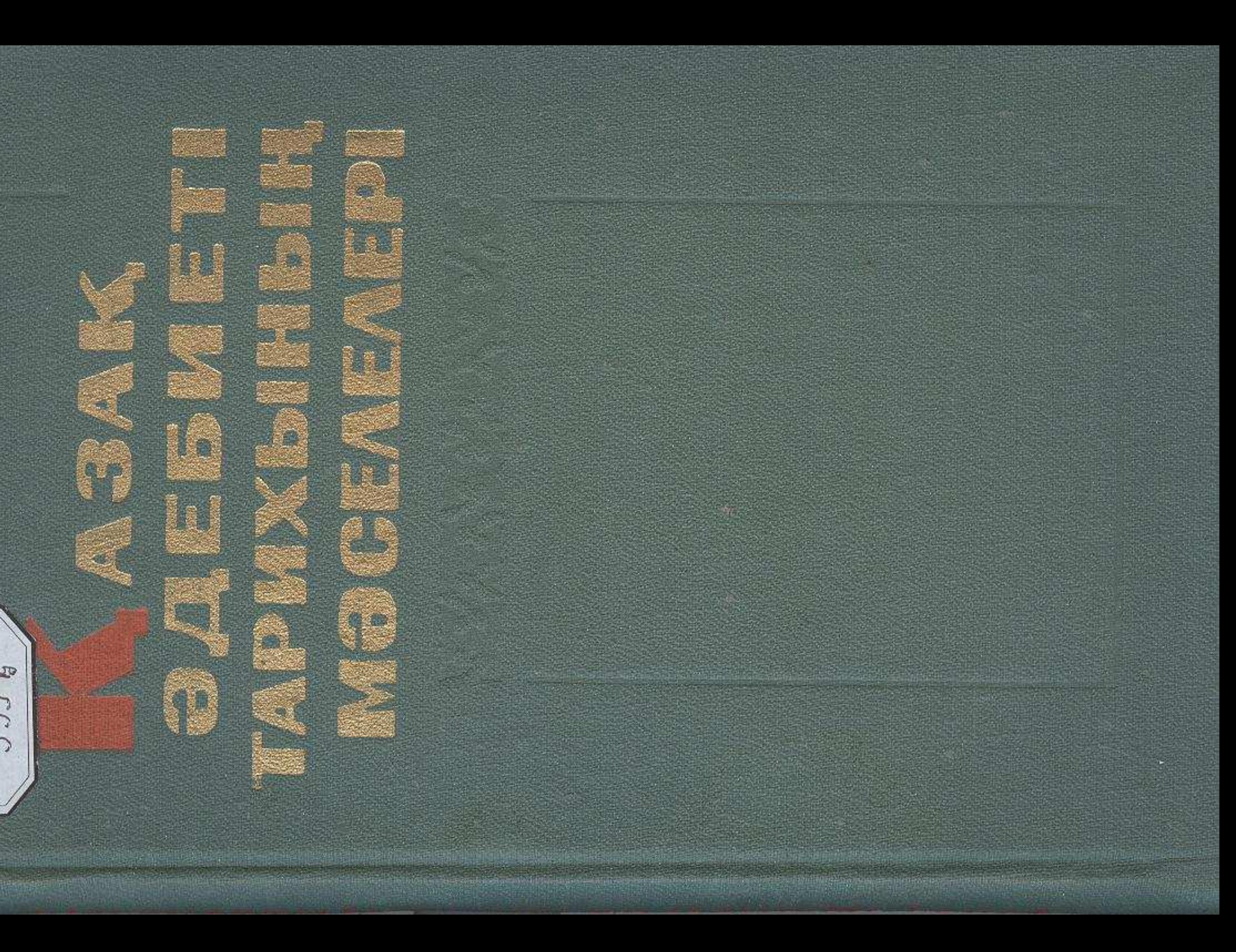

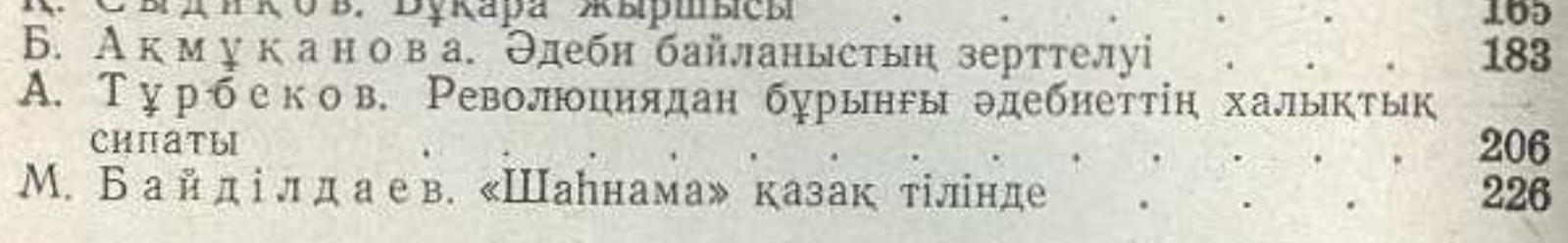

## ВОПРОСЫ ИСТОРИИ КАЗАХСКОЙ ЛИТЕРАТУРЫ ДОРЕВОЛЮЦИОННОГО ПЕРИОДА (исследования, статьи)

(на казахском языке)

Утверждено к печати Ученым советом Института литературы и искусства им. М. О. Ауэзова Академии наук Казахской ССР

> Редакторы Б. Сагындыков, З. Егеубаева Худож. редактор И. Д. Сущих Оформление художника И. З. Уразаева Техн. редактор В. К. Горячкина Корректор А. Досымбекова

Сдано в набор-4/VI 1976 г. Подписано к печати 25/VIII 1976 г. Формат 84×1081/6. Бумага № 1. Усл. печ. л. 12,2. Уч. - изд. л. 13.5. Тираж 2150. УГ08132. Зак. 86. Цена 1 р. 58 к.

Издательство «Наука» Казахской ССР. Типография издательства «Наука» Казахской ССР. Адрес издательства и типографии: 480021, г. Алма-Ата, ул. Шевченко. 28.